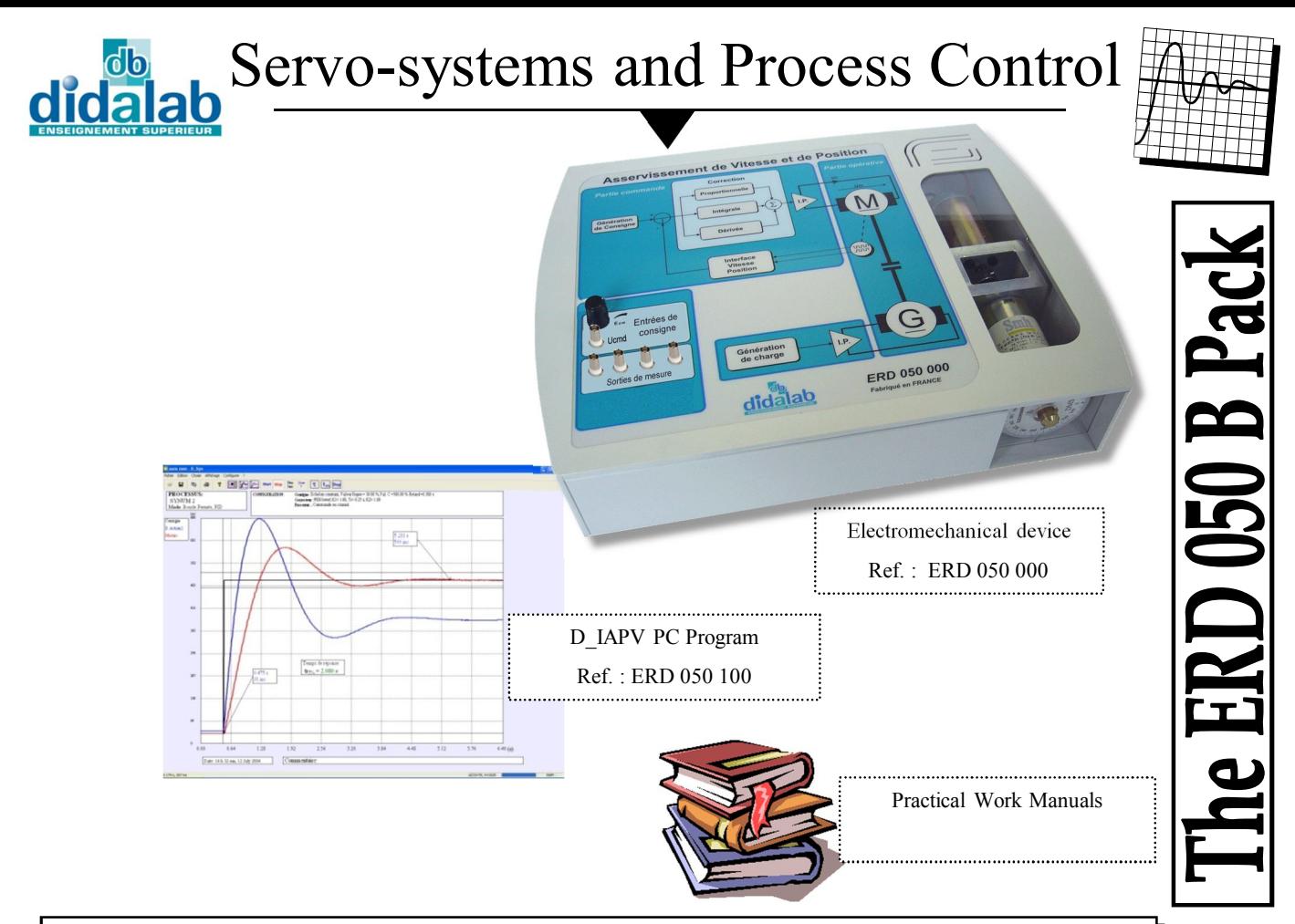

# **INTRODUCTION TO SPEED & POSITION SERVOSYSTEMS**

The ERD050B pack is a full **training system**, intended to The Servosystems experimental work. It carries out a speed and position servosystem of a rotating mechanical load driven by DC motor. A graduated disk enables the display and location of angular motions.

It includes one electromechanical monitor (Ref. ERD 050 000), one software program (Ref. ERD 050 100), one technical file (Ref. ERD 050 010), several Manuals of Practicals (depending of the students level) and one set of accessories (Power Supply block, set of patching cords).

### TOPICS

It enables the system behaviour analysis in many possible configurations, its characterization is the control synthesis according to the set specifications.

One Manual of Practicals deals with many topics: study of sensors,study of open loop, study of speed and position closed loop behaviour, according to the selected corrector and its adjustment, according to the type of control, of the mechanical load characteristics etc…

### POSSIBLE CONFIGURATIONS

- **Selection of the structure :** open loop, speed closed loop, position closed loop,
- **Selection of the control signal :** constant step, ramp, trapezoid, sine, external control signal,
- **Selection of the corrector :** P/PI/PID
- **Selection of the input on which derivative action is applied :** on the error signal,on the measurement (PID),
- **Selection of the driven mechanical load profile :** constant, according to the speed.

# AREAS OF APPLICATIONS

- PROFESSIONAL TECHNICAL SCHOOLS, **FROFESSIONAL TECHNICAL SCHOOLS**,

- TECNICAL COLLEGES

# ERD 050 000 : SPEED & POSITION SERVOSYSTEM MONITOR

**T**he ERD 050 000 electromechanical unit is built in a PVC box, to be set on a table. **T**his box includes:

- $\triangleright$  1 mechanical device with :
	- One 24 Vdc motor (characteristics are displayed there below)
	- One DC generator fitted to the motor by OLDHAM clutch, enabling the load generation
	- One graduated disk enables the display of the position and the behavior of the spinning device
- 1 high power level microprocessor control electronic board allows the system real-time control and communication to a PC Computer (USB link)
- 1 power electronic board enables the power interface for the motor supply, as well as the interface for the generator, simulating mechanical loads
- $\triangleright$  2x 4-mm safety sockets, available on the front panel, enable the control signals sequential display
- ▶ 2x 4-mm safety sockets, available on the front panel, enable the motor current and voltage display
- ▶ 1x 4-mm safety sockets enables external control signal input
- ▶ 1 internal control signal adjustment button
- ▶ 1 ON / OFF power switch
- 1 light-emitting diode to display the voltage presence

The servo-control synoptic layout is silk-screened onto the front panel.

One transparent zone enables the internal view of the mechanical device.

The user can adjust the start position of the spinning actuator.

Powering is made by an external power supply (provided).

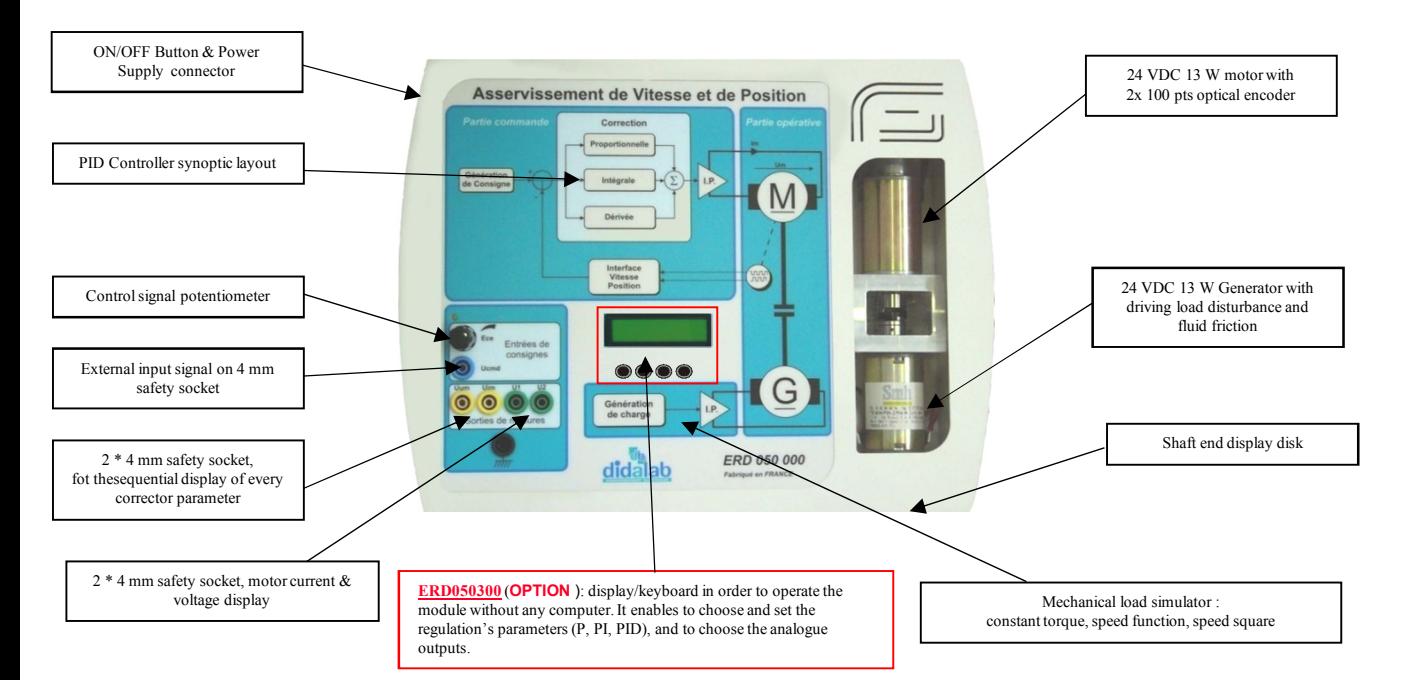

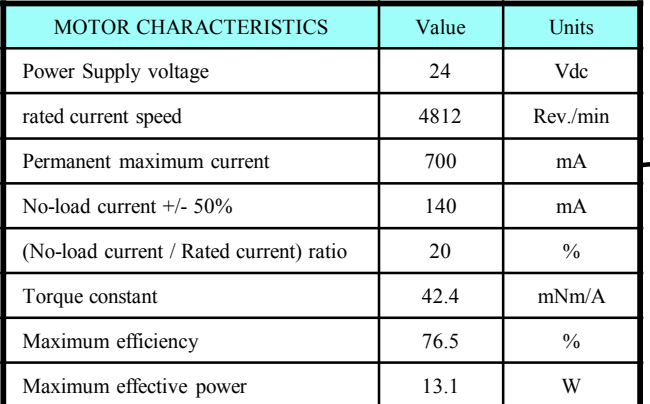

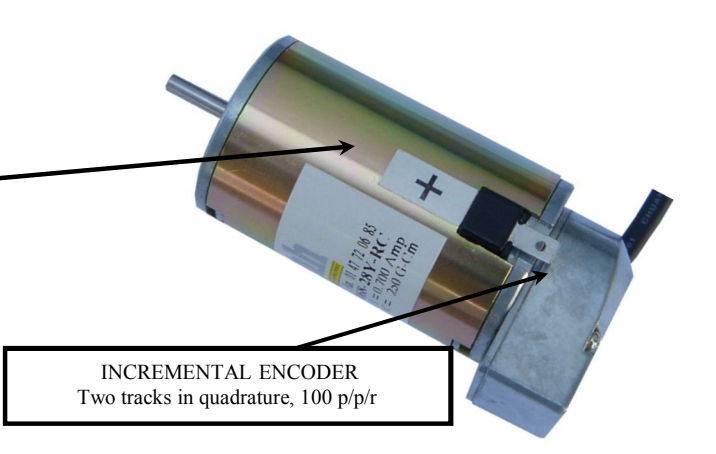

# ERD 050 100 : D\_IAPV SOFTWARE PROGRAM UNDER WINDOWS

**D\_IAPV**, **D**MS Introduction to Speed and Position Servosystems program, operating under Windows 98, 2000, XP (Professional Editions) environment, it enables the control of the servosystem via USB link (RS232 on request).

It enables the User, through an ergonomic graphic interface, to configure the System:

- Selection of the System structure : speed or position open loop / closed loop,
- Selection of the control type and characteristic values : constant step, ramp, sine, trapezoid,
- Selection of the P, PI, PD, PID corrector and adjustments of the corrector parameters,
- Selection of the mechanical load profile (constant, in a.x or in  $a.x^2$ )
- Selection of acquisition and recording parameters,
- Selection of measurements units (degrees, radians, revolutions).

It also enables the experimental test campaign structure flow:

- request of the time response display of one (or several) characteristic value(s) :
- position, speed, acceleration, motor current, motor voltage, control signal, error, corrector output etc.
- modification of the time diagram scales (zoom in X, in Y)
- recording of the pending test configuration, comparison with the preceding tests.
- determination of Automatic characteristic values (time constant, response time at 5%, overflow amplitude etc.)
- 

Speed control closed loop response, with automatic calculation of the reach time to the 5% zone.

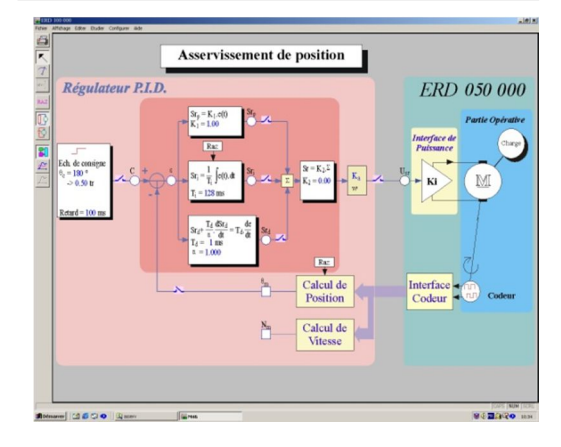

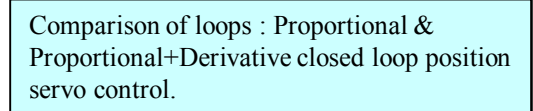

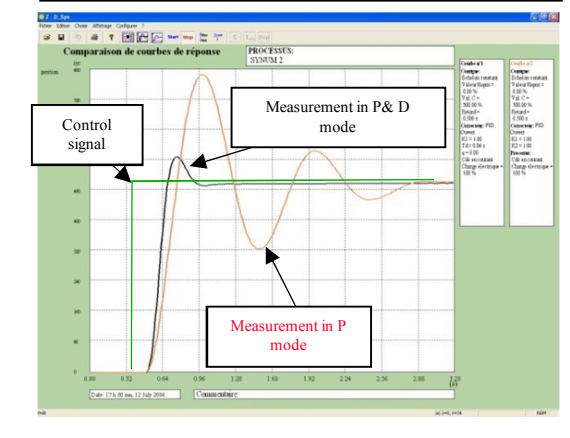

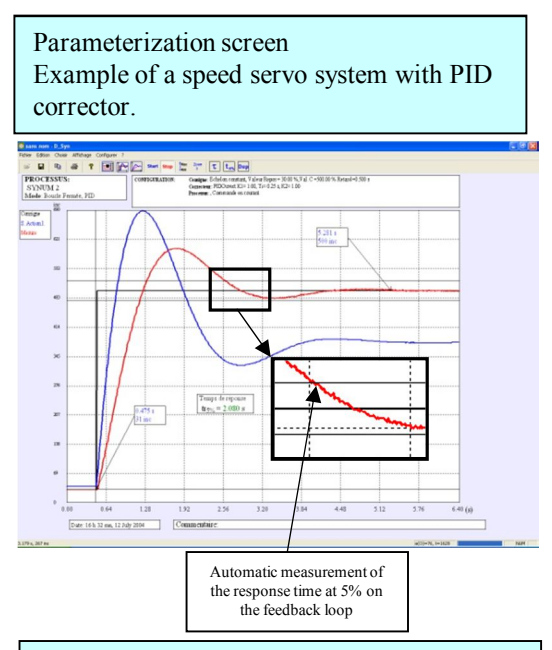

Comparison of loops : Proportional & Proportional+Integral closed loop speed servo control.

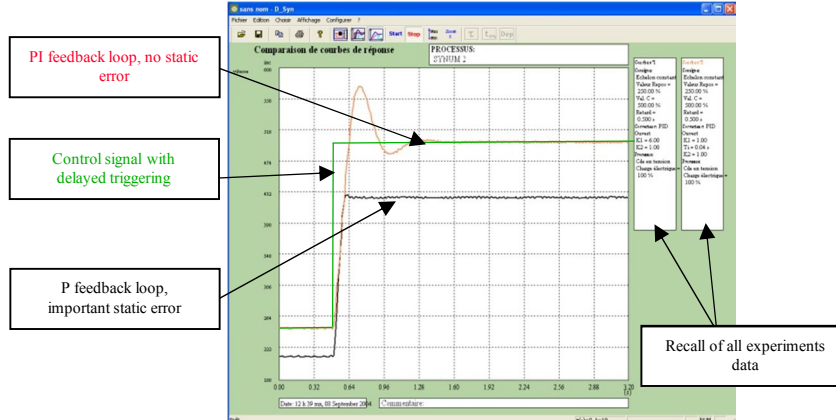

# Manuals of Practicals « Student's» and « Teacher's» books

### **Level 1 : (high school) ERD050031** Manual for Students (5 topics 30 pages) **ERD050021** Manual for Teachers (with solutions) (32 pages)

Study in Open loop (Static transfer characteristics, constant step response, time constant restsponse time at 5 %, passing band) ; Study of Speed control (Closed Loop) (Proportional corrector, Integral corrector, static error, underscoring of the proportional band); Study of Position control (Closed Loop) (Proportional corrector, Derivative corrector, overflow amplitude (absolute / relative))

### **Level 2 : (technical college, licence) ERD050050** Manual for Students (10 topics 66 pages) **ERD050040** Manual for Teachers (with solutions) (94 pages)

Study of sensors (structure, position / speed / acceleration, digital or analog outputs sensors); Identification in Open loop (Use of Laplace transform, 1st degree tansfer, response with constant step control, mechanical load profile, slowness coefficient, slimy friction); Predefined response in closed loop, then experimental check (speed control and position control) (transfer in closed loop, influence of the type of corrector, 2nd degree transfer …).

#### **Level 3 : (university, engineer school) ERD050070** Manual for Students (6 topics 50 pages) **ERD050060** Manual for Teachers (with solutions) (78 pages)

Numerical correction ; Experiment in Open loop (« Z » transfer); Predefined response in closed loop, then experimental check (speed control and position control) Prédétermination du comportement en boucle fermée en vitesse et vérification

 $expérimentale(x Z \times transfer in closed loop; stability degree, numerical integrator, ...)$ 

# Accessories **:**

EGD 000 006 : « USB » patch cord EGD 000 005 : 24 Vdc, 2.9 A Power supply

# Standard configurations **:**

**ERD 050 B :** « STUDY OF ANAOLGIC AND NUMERICAL SPEED AND POSITION SERVOSYSTEMS» Basic Package including :

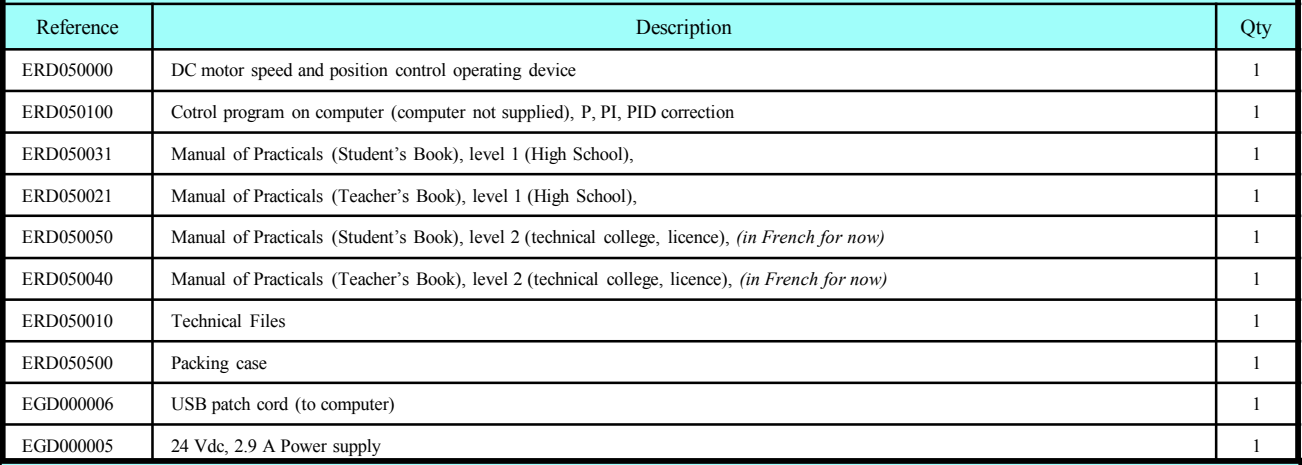

**ERD 050 C:** « STUDY OF ANAOLGIC AND NUMERICAL SPEED AND POSITION SERVOSYSTEMS» Complete Package including:

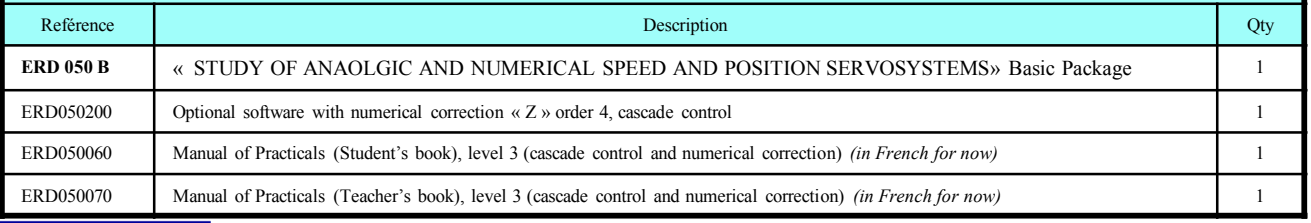

Packing list :

Optional : ERD 050 300 : display/keyboard in order to operate the module without any computer. It enables to choose and set the regulation's parameters (P, PI, PID), and to choose the analogue outputs.

> 1 package of 35 x 35 x 20 cm Gross weight: 10 kg

*Document non contractuel*

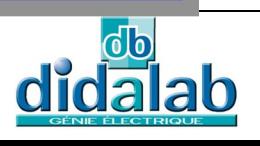

Z.A. La Clef St Pierre - 5, rue du Groupe Manoukian 78990 ELANCOURT France Tél.: 33 (0)1 30 66 08 88 - Télécopieur: 33 (0)1 30 66 72 20 e-mail : ge@didalab.fr - Web : www.didalab.fr